# <span id="page-0-0"></span>Package: grainchanger (via r-universe)

August 29, 2024

Title Moving-Window and Direct Data Aggregation

Version 0.3.2

Description Data aggregation via moving window or direct methods. Aggregate a fine-resolution raster to a grid. The moving window method smooths the surface using a specified function within a moving window of a specified size and shape prior to aggregation. The direct method simply aggregates to the grid using the specified function.

Depends  $R$  ( $>= 3.3$ )

License GPL-3

Encoding UTF-8

LazyData true

Imports raster, sf, furrr, checkmate, methods, usethis

Suggests dplyr (>= 0.8-0), testthat, knitr, rmarkdown, covr, ggplot2, landscapetools

RoxygenNote 7.1.1

Language en-GB

VignetteBuilder knitr

URL <https://docs.ropensci.org/grainchanger/>,

<https://github.com/ropensci/grainchanger>

BugReports <https://github.com/ropensci/grainchanger/issues>

Repository https://ropensci.r-universe.dev

RemoteUrl https://github.com/ropensci/grainchanger

RemoteRef master

RemoteSha 398ce4e0bb4198dcaf069be6e5fdce33f3d4bca0

# <span id="page-1-0"></span>**Contents**

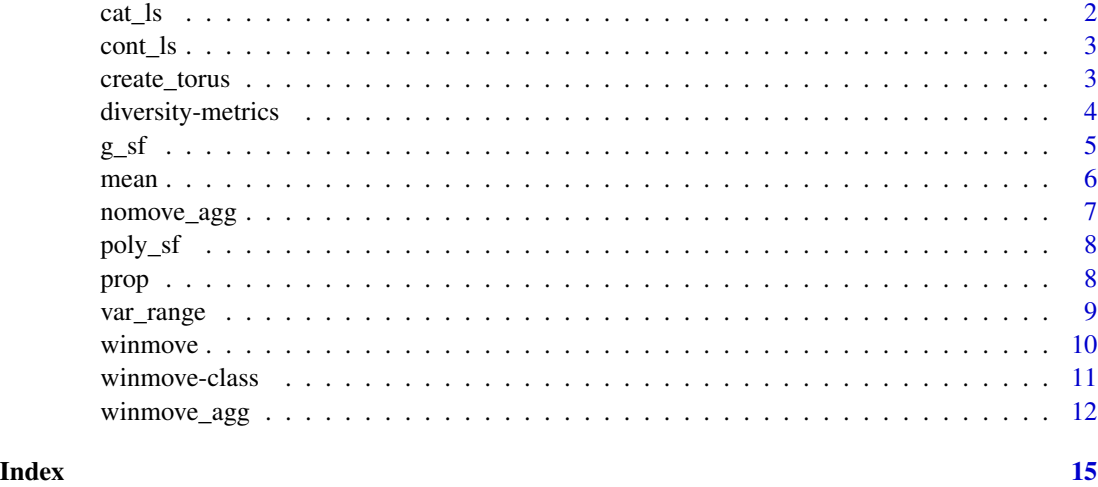

cat\_ls *Example categorical raster (fine\_dat)*

#### Description

An example map to show functionality on categorical surfaces.

#### Usage

cat\_ls

# Format

A raster layer object.

# Details

Generated with nlm\_mpd() from NLMR and classified with util\_classify() from landscapetools.

#### Source

Sciaini M, Fritsch M, Scherer C, Simpkins CE. NLMR and landscapetools: An integrated environment for simulating and modifying neutral landscape models in R. Methods in Ecology and Evolution. 2018; 00:1-9. https://doi.org/10.1111/2041-210X.13076

Marco Sciaini and Matthias Fritsch (2018). landscapetools: Landscape Utility Toolbox. R package version 0.4.0. https://CRAN.R-project.org/package=landscapetools

<span id="page-2-0"></span>

#### Description

An example map to show functionality on continuous surfaces.

#### Usage

cont\_ls

# Format

A raster layer object.

# Details

Generated with nlm\_mpd() from NLMR.

#### Source

Sciaini M, Fritsch M, Scherer C, Simpkins CE. NLMR and landscapetools: An integrated environment for simulating and modifying neutral landscape models in R. Methods in Ecology and Evolution. 2018; 00:1-9. https://doi.org/10.1111/2041-210X.13076

create\_torus *Pad a raster by a specified radius*

# Description

This function pads a raster by a specified number of cells, creating the effect of a torus. This function is intended for use on simulated landscapes, in order to avoid edge effects

# Usage

create\_torus(dat, dpad)

#### Arguments

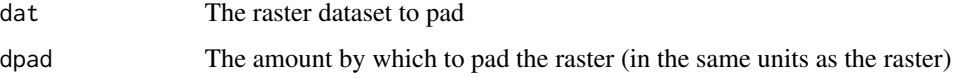

# <span id="page-3-0"></span>Details

A torus is an infinite surface where the top joins the bottom, and the left side meets the right side. See https://en.wikipedia.org/wiki/Torus for a full mathematical description.

In this function, the torus effect is achieved by adding the specified number of rows of the top of the raster to the bottom (and vice versa) and the specified number of rows of the right of the raster to the left (and vice versa)

# Value

raster. Original raster padded by r cells with torus effect (see Details)

# Examples

```
data(cat_ls)
d \le create_torus(dat = cat_ls, dpad = 5)
```
diversity-metrics *Diversity metrics*

# Description

A range of functions to calculate well known landcover diversity metrics

# Usage

```
## S3 method for class 'winmove'
shdi(x, lc_class, d, type, ...)
## S3 method for class 'numeric'
shdi(x, lc_class, ...)
## S3 method for class 'winmove'
shei(x, lc_class, d, type, ...)
## S3 method for class 'numeric'
shei(x, lc_class, ...)
```
#### Arguments

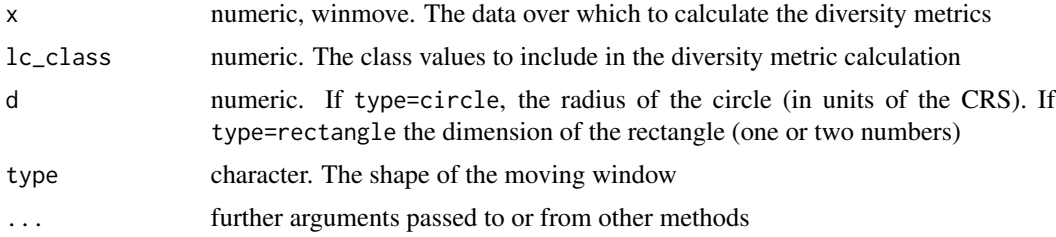

# <span id="page-4-0"></span>Details

Currently provided diversity metrics are Shannon diversity and Shannon evenness. Open a new issue (https://github.com/laurajanegraham/grainchanger/issues) to request additional diversity metrics.

#### Value

If  $class(x) == "winmove", a smoothed raster with the diversity metric calculated within the spec$ ified moving window

If class( $x$ ) == "numeric", a single value representing the diversity metric in  $x$ 

#### References

McGarigal, K. and Marks, B.J., 1995. FRAGSTATS: spatial pattern analysis program for quantifying landscape structure. *Gen. Tech. Rep. PNW-GTR-351. Portland, OR: US Department of Agriculture, Forest Service, Pacific Northwest Research Station. 122 p, 351.*

### Examples

```
# load required data
data(cat_ls)
# convert data to object of class winmove
cat_ls <- new("winmove", cat_ls)
# calculate Shannon diversity in a rectangular window of dimension 5
d \le - \text{shdi}(\text{cat}\_ls, d = 5, \text{ type} = \text{"rectangle", lc}\_class = 1:4)# convert data to object of class numeric
cat_ls <- raster::values(cat_ls)
# calculate Shannon evenness
d \leftarrow \text{shei}(\text{cat}\_ls, \_lc\_class = 1:4)
```
g\_sf *Example grid (coarse\_dat)*

#### **Description**

An example grid to show functionality when aggregating using an sf object.

#### Usage

g\_sf

# Format

An sf object.

<span id="page-5-0"></span>Generated with nlm\_mpd() and converted to sf.

#### Source

Sciaini M, Fritsch M, Scherer C, Simpkins CE. NLMR and landscapetools: An integrated environment for simulating and modifying neutral landscape models in R. Methods in Ecology and Evolution. 2018; 00:1-9. https://doi.org/10.1111/2041-210X.13076

mean *Arithmetic mean*

# Description

An extension to mean for objects of class winmove

#### Usage

```
mean(x, \ldots)
```
## S3 method for class 'winmove'  $mean(x, d, type, ...)$ 

#### Arguments

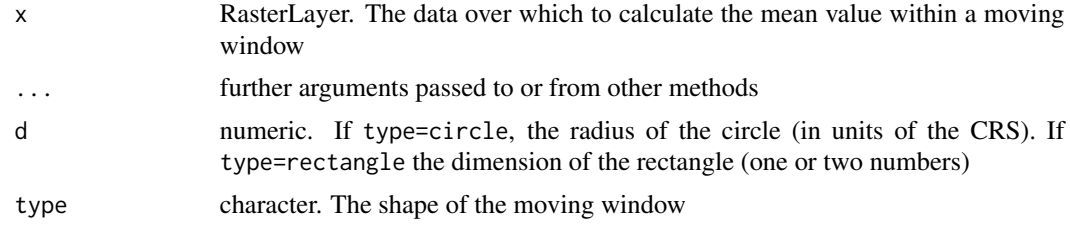

### Value

RasterLayer. A smoothed raster with the mean calculated within the specified moving window

# Examples

```
# load required data
data(cont_ls)
# convert data to object of class winmove
cont_ls <- new("winmove", cont_ls)
# aggregate using a circular window with radius 3
d \le - mean(cont_ls, d = 3, type = "circle")
```
<span id="page-6-0"></span>

# Description

Calculate the value for a given function for each cell in a larger resolution grid.

# Usage

nomove\_agg(coarse\_dat, fine\_dat, agg\_fun, is\_grid = TRUE, quiet = FALSE, ...)

# Arguments

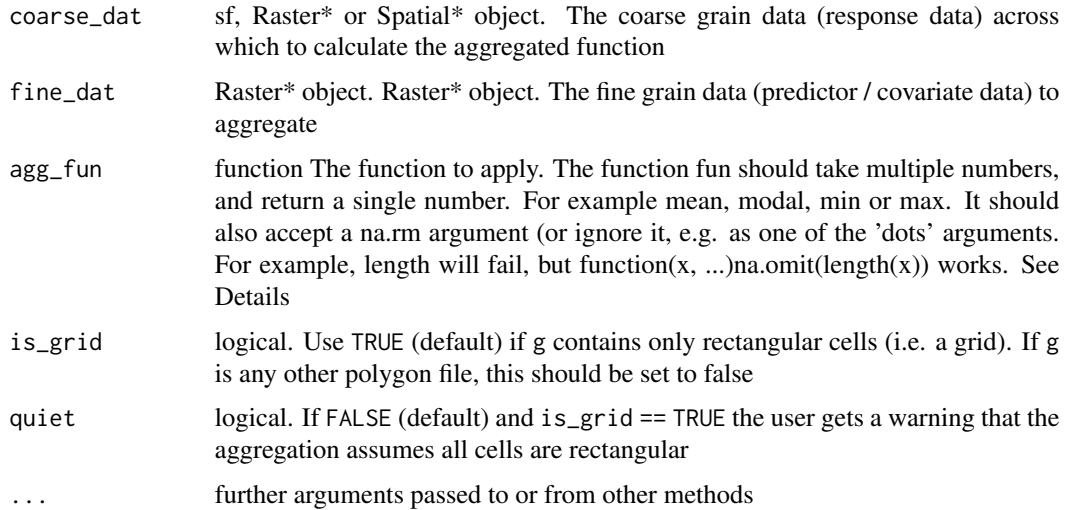

# Details

grainchanger has several built-in functions. Functions currently included are:

- shdi Shannon diversity, requires the additional argument lc\_class (vector or scalar)
- shei Shannon evenness, requires the additional argument lc\_class (vector or scalar)
- prop Proportion, requires the additional argument lc\_class (scalar)
- var\_range Range (max min)

Note that nomove\_agg can be run in parallel using plan(multiprocess) from the future package.

#### Value

Raster (if input is Raster) or numeric vector (if input is sp or sf object) containing values calculated for each coarser cell

#### Examples

```
# load required data
data(g_sf)
data(cont_ls)
data(cat_ls)
# aggregate using mean
d <- nomove_agg(g_sf, cont_ls, mean)
# aggregate using Shannon evenness
d <- nomove_agg(g_sf, cont_ls, shei, lc_class = 1:4)
```
poly\_sf *Example polygon (coarse\_dat)*

#### Description

An example non-gridded coarse data to show functionality when aggregating using an sf object.

#### Usage

poly\_sf

#### Format

An sf object.

#### Details

```
Generated with sf::st_make_grid(sf::st_as_sfc(sf::st_bbox(cont_ls)), cellsize = 13,
square = FALSE)
```
prop *Calculate proportion of a given value*

#### Description

Calculate the proportion of a given value present within a raster. Useful for calculating land-cover or soil type proportions. Should be used with a categorical raster

```
prop(x, lc_class, ...)
## S3 method for class 'winmove'
prop(x, lc_class, d, type, ...)
## S3 method for class 'numeric'
prop(x, lc_class, ...)
```
<span id="page-7-0"></span>

#### <span id="page-8-0"></span>var\_range 9

#### Arguments

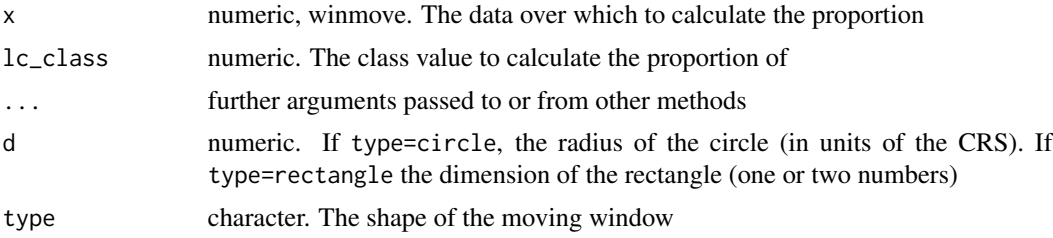

# Value

If  $\text{class}(x) =$  "winmove", a smoothed raster with the proportion of cells of the given class calculated within the specified moving window

If  $\text{class}(x) =$  "numeric", a single value representing the proportion of values of a given class in x

# Examples

```
# load required data
data(cat_ls)
# convert data to object of class winmove
cat_ls <- new("winmove", cat_ls)
# aggregate using a rectangular window with dimension 5 for class 3
d \leq prop(cat_ls, d = 5, type = "rectangle", lc_class = 3)
# convert data to object of class numeric
cat_ls <- raster::values(cat_ls)
d \leftarrow \text{prop}(\text{cat}\_ls, \_lc\_class = 2)
```
var\_range *Size of range of values*

#### Description

Calculates the difference between the maximum and minimum value

```
var_range(x, ...)
## S3 method for class 'winmove'
var_range(x, d, type, na.rm = TRUE, ...)## S3 method for class 'numeric'
var_range(x, na.rm = TRUE, ...)
```
# <span id="page-9-0"></span>Arguments

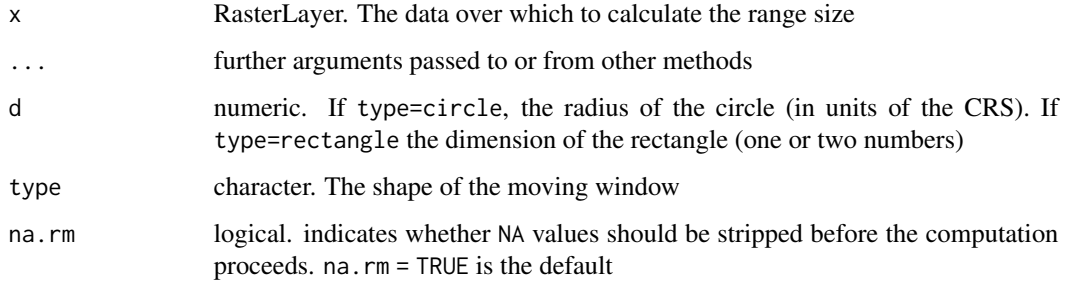

#### Value

If  $\text{class}(x) =$  "winmove", a smoothed raster with the size of the range of values calculated within the specified moving window

If class(x) == "numeric", a single value representing the size of the range of values in  $x$ 

#### Examples

```
# load required data
data(cat_ls)
data(cont_ls)
# convert data to object of class winmove
cat_ls <- new("winmove", cat_ls)
# aggregate using a rectangular window with dimensions c(2,3)
d \leq range(cont_ls, d = c(2,3), type = "rectangle")
# convert data to object of class numeric
cont_ls <- raster::values(cont_ls)
d <- range(cont_ls)
```
#### winmove *Create moving window surface*

# Description

Smooth a raster surface using a moving window with a given function, radius and shape.

```
winmove(fine_dat, d, type = c("circle", "rectangle"), win_fun, ...)
```
#### <span id="page-10-0"></span>winmove-class 11

### Arguments

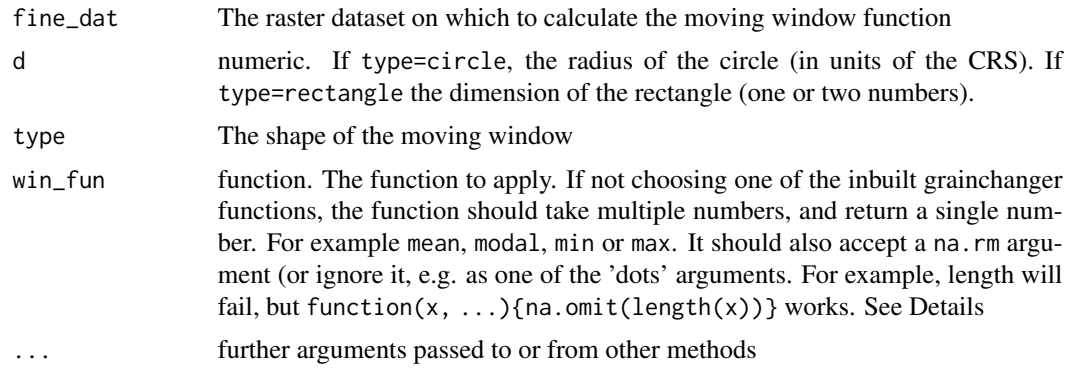

# Details

grainchanger has several built-in functions. Functions currently included are:

- wm\_shei Shannon evenness, requires the additional argument lc\_class (vector or scalar)
- wm\_prop Proportion, requires the additional argument lc\_class (scalar)
- wm\_classes Unique number of classes in a categorical landscape
- var\_range Range (max min)

# Value

RasterLayer. A smoothed raster with the moving window values calculated

#### Examples

```
# load required data
data(cat_ls)
data(cont_ls)
# calculate the moving window mean
d <- winmove(cont_ls, 5, "rectangle", mean)
# calculate the moving window Shannon evenness
d <- winmove(cat_ls, 5, "rectangle", shei, lc_class = 1:4)
```
winmove-class *An S4 class for use with winmove functions (extends RasterLayer)*

# Description

An S4 class for use with winmove functions (extends RasterLayer). Objects will need to be set to this class in order to be used with the inbuilt winmove functions (e.g. mean, prop, var\_range, shdi, shei)

# <span id="page-11-0"></span>Slots

Slots for RasterLayer and RasterBrick objects

title: Character

file: Object of class ".RasterFile"

data: Object of class ".SingleLayerData" or ".MultipleLayerData"

history: To record processing history, not yet in use

legend: Object of class .RasterLegend, Default legend. Should store preferences for plotting. Not yet implemented except that it stores the color table of images, if available

extent: Object of [Extent-class](#page-0-0)

ncols: Integer

nrows: Integer

crs: Object of class "CRS", i.e. the coordinate reference system. In Spatial\* objects this slot is called 'proj4string'

#### Examples

```
# load required data
data(cat_ls)
# set \code{cat_ls} to object of class winmove
new("winmove", cat_ls)
```
winmove\_agg *Moving-window data aggregation*

### Description

Calculate the mean moving window value for a given radius, shape and function for each cell in a larger resolution grid.

```
winmove_agg(
  coarse_dat,
  fine_dat,
  d,
  type = c("circle", "rectangle"),
  win_fun,
  agg_fun = mean,
  is_grid = TRUE,
  quiet = FALSE,
  ...
)
```
# winmove\_agg 13

### Arguments

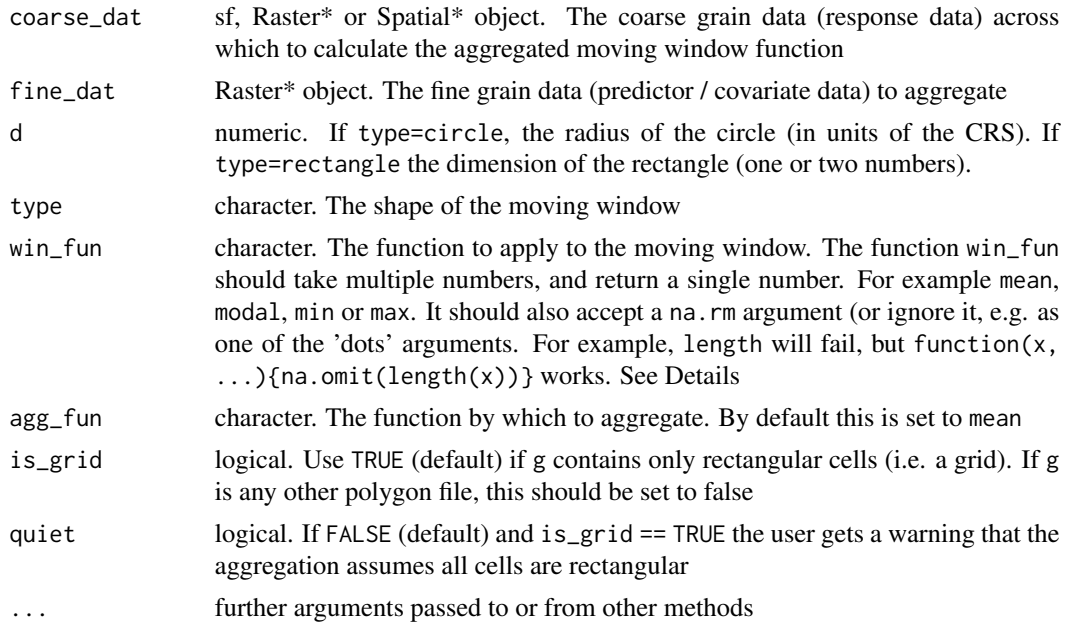

#### Details

grainchanger has several built-in functions. Functions currently included are:

- shdi Shannon diversity, requires the additional argument  $lc\_class$  (vector or scalar)
- shei Shannon evenness, requires the additional argument lc\_class (vector or scalar)
- prop Proportion, requires the additional argument lc\_class (scalar)
- var\_range Range (max min)

Note that winmove\_agg can be run in parallel using plan(multiprocess) from the future package.

#### Value

Numeric vector containing moving window values calculated for each grid cell

# Examples

```
## Not run:
# load required data
data(g_sf)
data(cont_ls)
data(cat_ls)
# aggregate using mean
d <- winmove_agg(g_sf, cont_ls, 5, "rectangle", mean)
# aggregate using Shannon evenness
```
d <- winmove\_agg(g\_sf, cat\_ls, 5, "rectangle", shei, lc\_class = 1:4)

## End(Not run)

# <span id="page-14-0"></span>Index

```
∗ aggregate
    nomove_agg, 7
    winmove_agg, 12
∗ datasets
    cat_ls, 2
    cont_ls, 3
    g_s5
    poly_sf, 8
∗ focal
    mean, 6
    prop, 8
    var_range, 9
    winmove, 10
    winmove_agg, 12
∗ mean
    mean, 6
    prop, 8
∗ range
    var_range, 9
∗ raster
    create_torus, 3
∗ spatial
    mean, 6
    nomove_agg, 7
    prop, 8
    var_range, 9
    winmove, 10
    winmove_agg, 12
∗ torus
    create_torus, 3
cat_ls, 2
cont_ls, 3
create_torus, 3
diversity-metrics, 4
g_s5
mean, 6
```
nomove\_agg, [7](#page-6-0) poly\_sf, [8](#page-7-0) prop, [8](#page-7-0) shdi *(*diversity-metrics*)*, [4](#page-3-0) shei *(*diversity-metrics*)*, [4](#page-3-0) var\_range, [9](#page-8-0) winmove, [10](#page-9-0) winmove-class, [11](#page-10-0) winmove\_agg, [12](#page-11-0)